#### **Question: 1**

You have a server named Server1 that runs Windows Server 2012. Server1 has the Hyper-V server role installed. You have fixed-size VHD named Files.vhd. You need to make the contents in Files.vhd available to several virtual machines. What should you do?

The solution must meet the following requirements:

• Ensure that if the contents are changed on any virtual machine, the changes are not reflected on the other virtual machines.

• Minimize the amount of disk space used.

A. Create a dynamically expanding VHDX. Transfer the information from Files.vhd to the new VHDX file

B. Create a fixed-size VHDX. Transfer the information from Files.vhd to the new VHDX file.

C. Convert Files.vhd to a dynamically expanding VHD.

D. Create differencing VHD5 that use Files.vhd as the parent disk

Answer: \_\_\_\_\_\_\_\_\_\_\_\_\_\_\_

### **Question: 2**

You have a server named Server1 that runs Windows Server 2012. Server1 has the Hyper-V server role installed. On Server1, you create a virtual machine named VM1. VM1 has a legacy network adapter. You need to assign a specific amount of available network bandwidth to VM1. What should you do first?

A. Remove the legacy network adapter, and then run the Set-VMNetworkAdaptercmdlet.

B. Add a second legacy network adapter, and then run the Set-VMNetworkAdoptercmdlet

C. Add a second legacy network adapter, and then configure network adapter teaming.

D. Remove the legacy network adapter, and then add a network adapter

Answer:

#### **Question: 3**

Your network contains an Active Directory domain named adatum.com. The domain contains a server named Server1 that runs Windows Server 2012. On a server named Core1, you perform a Server Core Installation of Windows Server 2012. You join Core1 to the adatum.com domain. You need to ensure that you can use Event Viewer on Server1 to view the event logs on Core1. What should you do on Core1?

A. Run the Enable-NetFirewallRulecmdlet.

B. Run sconfig.exeand configure remote management

C. Run the Disable-NetFirewallRulecmdlet.

D. Run sconfiq.exeand configure the network settings.

Answer:

#### **Question: 4**

Your network contains a file server named Server1 that runs Windows Server 2012. All client computers run Windows 8. You need to ensure that when users are connected to the network, they always use local offline files that are cached from Server1. Which Group Policy setting should you configure?

- A. Configure slow-link mode.
- B. Configure Slow link speed
- C. Enable file synchronization on costed networks
- D. Turn on economical application of Administratively assigned Offline Files.

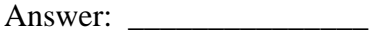

#### **Question: 5**

Your network contains an Active Directory domain named contoso.com. All servers run either Windows Server 2008 R2 or Windows Serve 2012. All client computers run either Windows 7 or Windows 8. The domain contains a member server named Server1 that runs Windows Server 2012. Server1 has the File and Storage Services server role installed. On Server1, you create a share named Share1.You need to ensure that users can use Previous Versions to restore the files in Share1. What should you configure on Server1?

- A. The Shadow Copies settings
- B. A Windows Server Backup schedule
- C. A data recovery agent
- D. The Recycle Bin properties

Answer: \_\_\_\_\_\_\_\_\_\_\_\_\_\_\_

#### **Question: 6**

You have a server named Server1 that runs Windows Server 2012. Server1 has the Print and Document Services server role installed. Server1 is connected to two identical print devices. You need to ensure that users can submit print jobs to the print devices. The solution must ensure that if one print device fails, the print jobs will print automatically on the other print device. What should you do on Server1?

- A. Add two printers and configure the priority of each printer.
- B. Add one printer and configure printer pooling.
- C. Install the Network Load Balancing (NLB) feature, and then add one printer.
- D. Install the Failover Clustering feature, and then add one printer

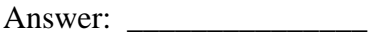

#### **Question: 7**

Your network contains a server named Server1 that runs Windows Server 2012. Server1 has the Print and Document Services server role installed. You connect a new print device to the network. The marketing department and the sales department will use the print device. You need to provide users from both departments with the ability to print to the network print device. The solution must ensure that if there are multiple documents queued to print, the documents from the sales users print before the documents from the marketing users. What should you do on Server1?

A. Add two printers. Modify the priorities of each printer and the security settings of each printer

B. Add two printers and configure printer pooling

C. Add one printer and configure printer pooling.

D. Add one printer. Modify the printer priority and the security settings

Answer: \_\_\_\_\_\_\_\_\_\_\_\_\_\_\_

#### **Question: 8**

Your company has a remote office that contains 1,600 client computers on a single subnet.

You need to select a subnet mask for the network that will support all of the client computers.

The solution must minimize the number of unused addresses.

Which subnet mask should you select?

A. 255.255.248.0 B. 255.255.252.0 C. 255.255.254.0 D. 255.255.240.0

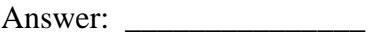

#### **Question: 9**

Your network contains an Active Directory domain named contoso.com. Domain controllers run either Windows Server 2008, Windows Server 2008 R2, or Windows Server 2012. You have a Password Settings object (PSO5) named PSO1. You need to view the settings of PSO1. Which tool should you use?

- A. Group Policy Management
- B. Server Manager
- C. Get-ADAccountResultantPasswordReplicationPolicy
- D. Active Directory Admin1strative Center

Answer:

### **Question: 10**

Your network contains an Active Directory domain named contoso.com. The domain contains a domain controller named DC1. On Dc1, you add a new volume and you stop the Active Directory Domain Services (AD DS) service. You run ntdsutil.exe and you set NTDS as the active instance. You need to move the Active Directory database to the new volume. Which Ntdsutil context should you use?

A. Configurable Settings

B. Partition management

C. IFM

D. Files

Answer: \_\_\_\_\_\_\_\_\_\_\_\_\_\_\_